## **Harvesting Idle Memory for Application-Managed Soft State with Midas**

**Yifan Qiao**, Zhenyuan Ruan, Haoran Ma Adam Belay, Miryung Kim, Harry Xu

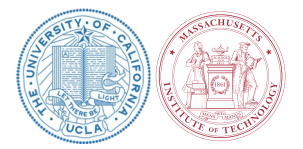

#### **Soft State Is Everywhere**

**Increases performance but safe to discard**

#### **Examples:**

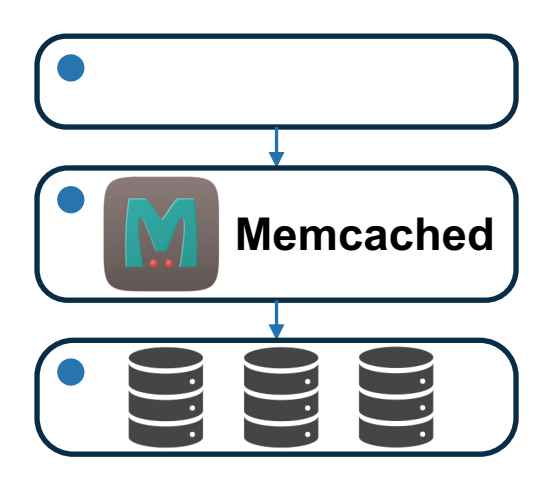

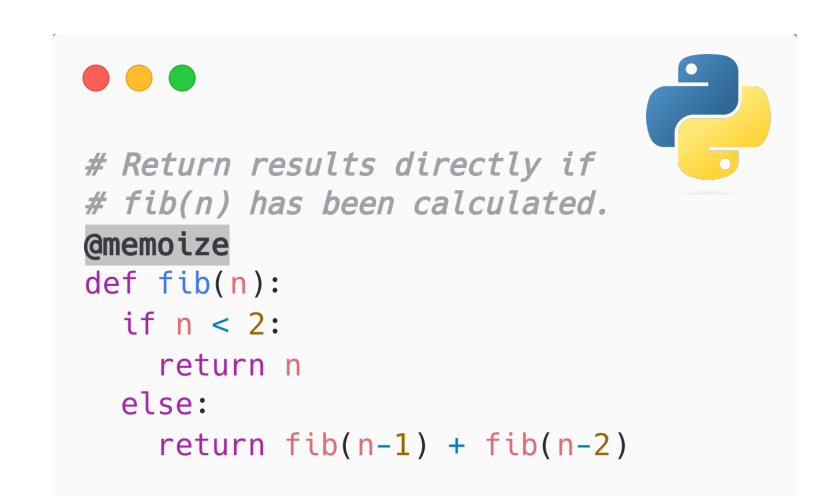

Cache Memoization

#### **Soft State Is Everywhere**

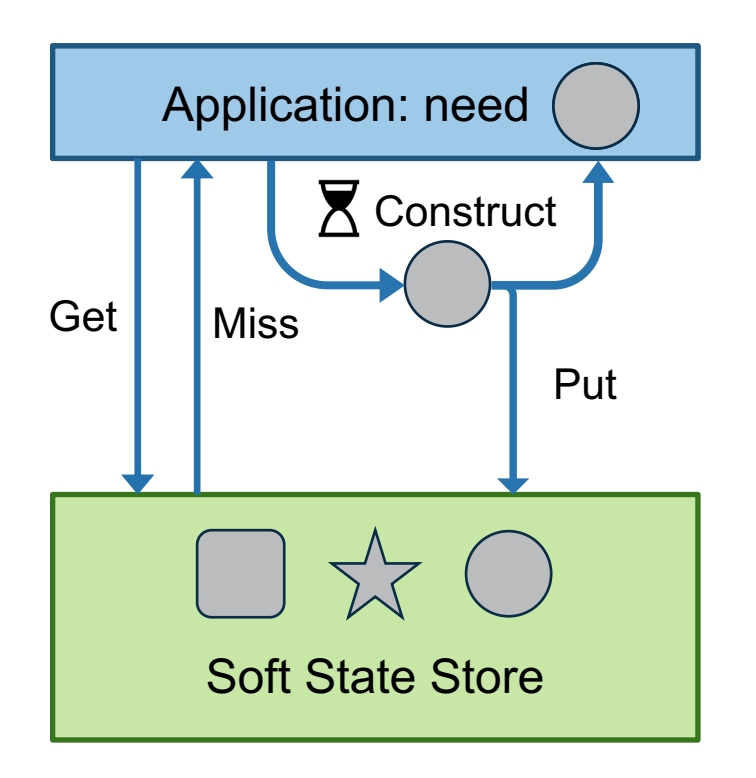

#### **Soft State Is Everywhere**

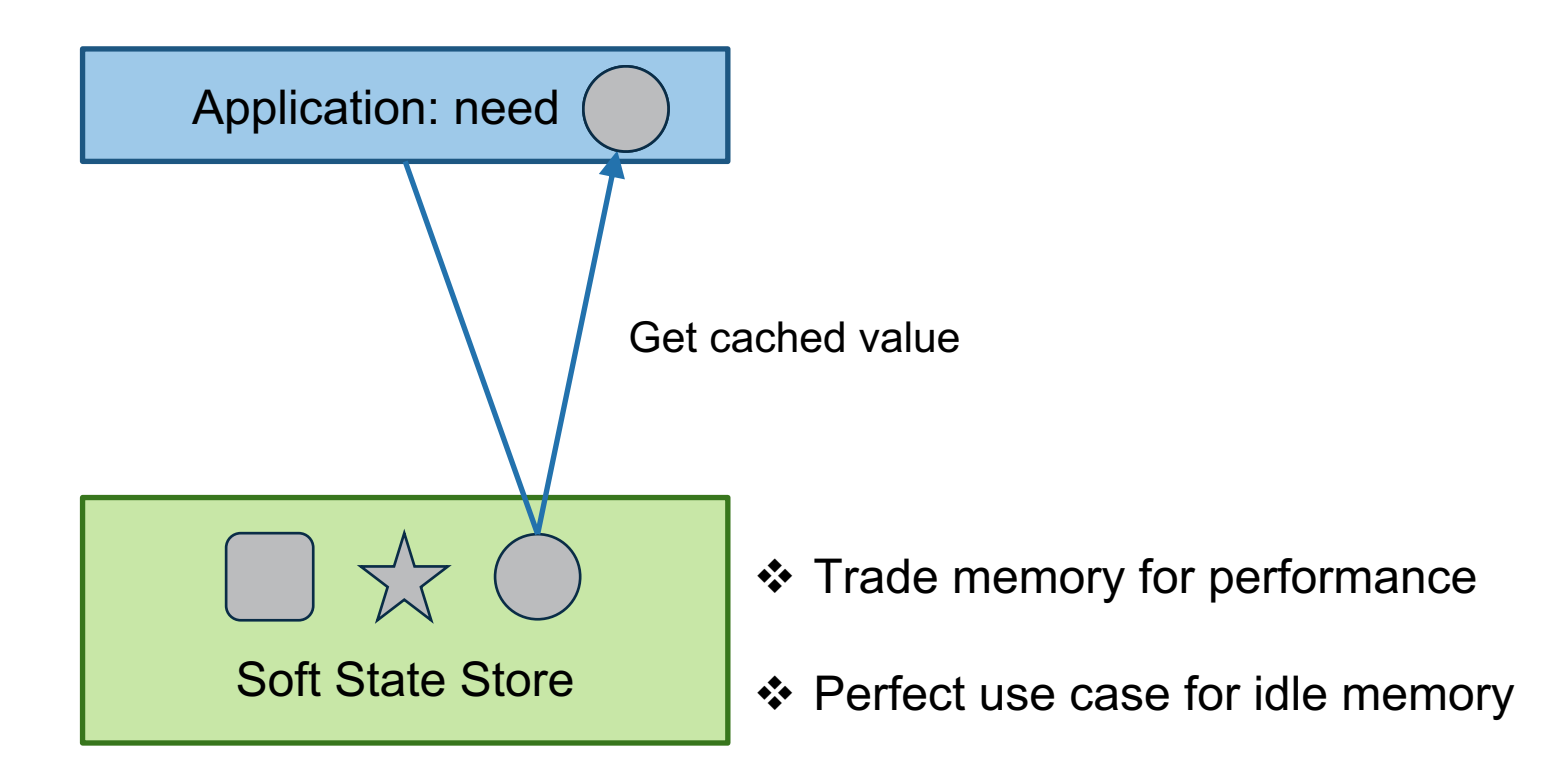

#### **Managing Soft State Is Hard**

 $17$ 

 $\overline{\phantom{a}}$ 

口

 $\bigcirc$ 

#### How to improve performance of UCollection View containing lots of small images?

Asked 8 years, 7 months ago Modified 8 years, 7 months ago Viewed 3k times **C** Part of Mobile Development Collective

In my iOS app I have UICollectionView that displays around 1200 small (35x35 points) images. The images are stored in application bundle.

I am correctly reusing UICollectionViewCell s but still have performance problems that vary depending on how I address image loading:

- My app is application extension and those have limited memory (40 MB in this case). Putting all 1200 images to Assets catalog and loading them using UIImage (named: "imageName") resulted in memory crashes - system cached images which filled up the memory. At some point the app needs to allocate bigger portions of memory but these were not available because of cached images. Instead of triggering memory warning and cleaning the cache, operating system just killed the app.
- I changed the approach to avoid images caching. I put images to my project (not to asssets catalog) as png files and I am loading them using

NSBundle.mainBundle().pathForResource("imageName", ofType: "png") now. The app no longer crashes due to memory error but loading of single image takes much longer and fast scrolling is lagging even on the newest iPhones.

#### **Managing Soft State Is Hard**

17

#### How to improve performance of UCollection View containing lots of small images?

• My app is application extension and those have limited memory (40 MB in this case).

#### How to speed up a UI application that loads many images?

• I changed the approach to avoid images caching. I put images to my project (not to asssets

#### **Option 1: Storing All Soft State**

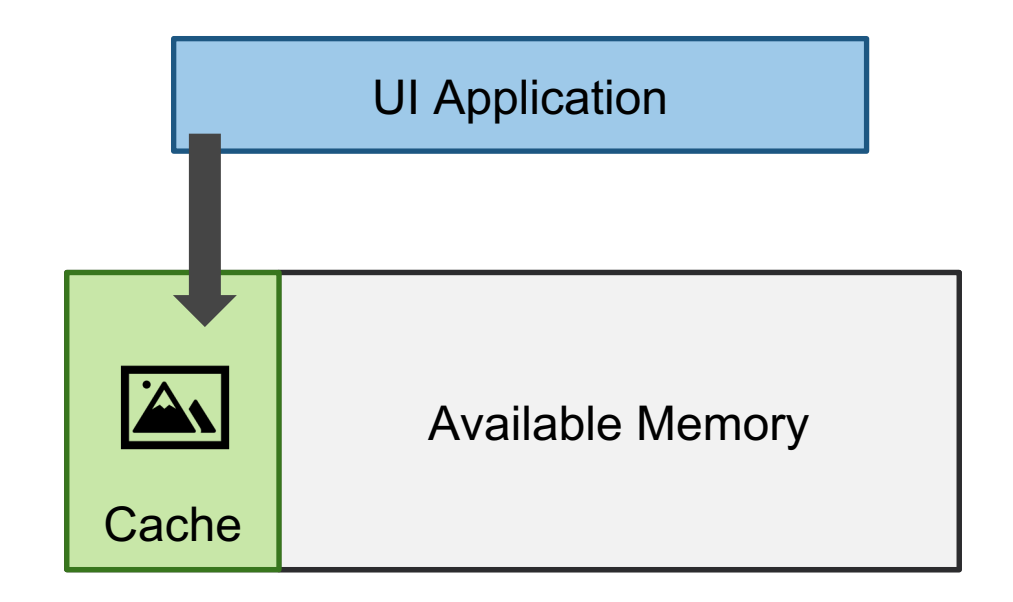

#### **Option 1: Storing All Soft State**

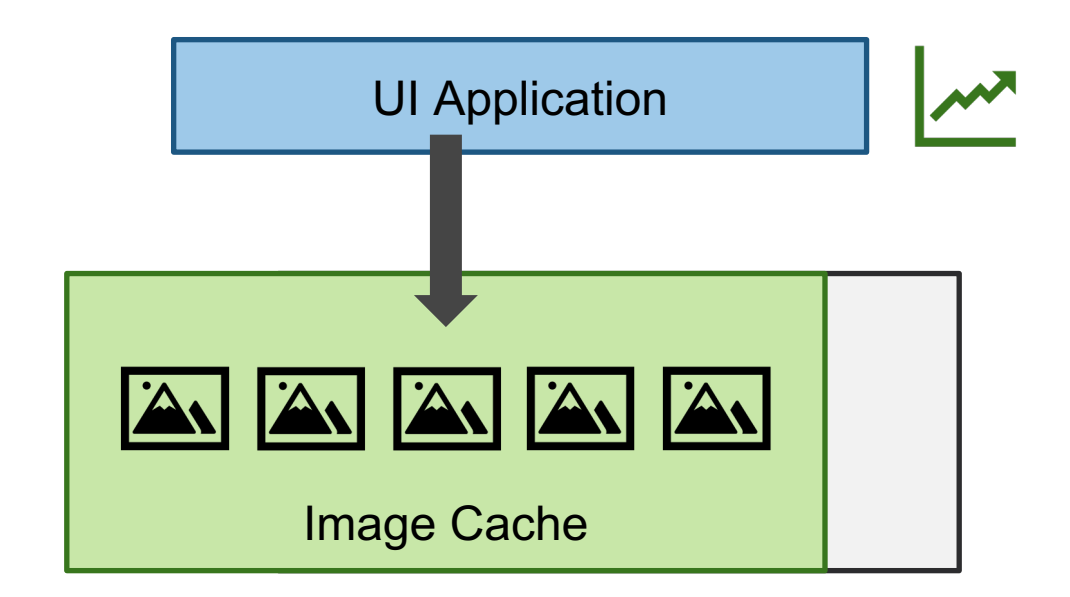

#### **Option 1: Storing All Soft State**

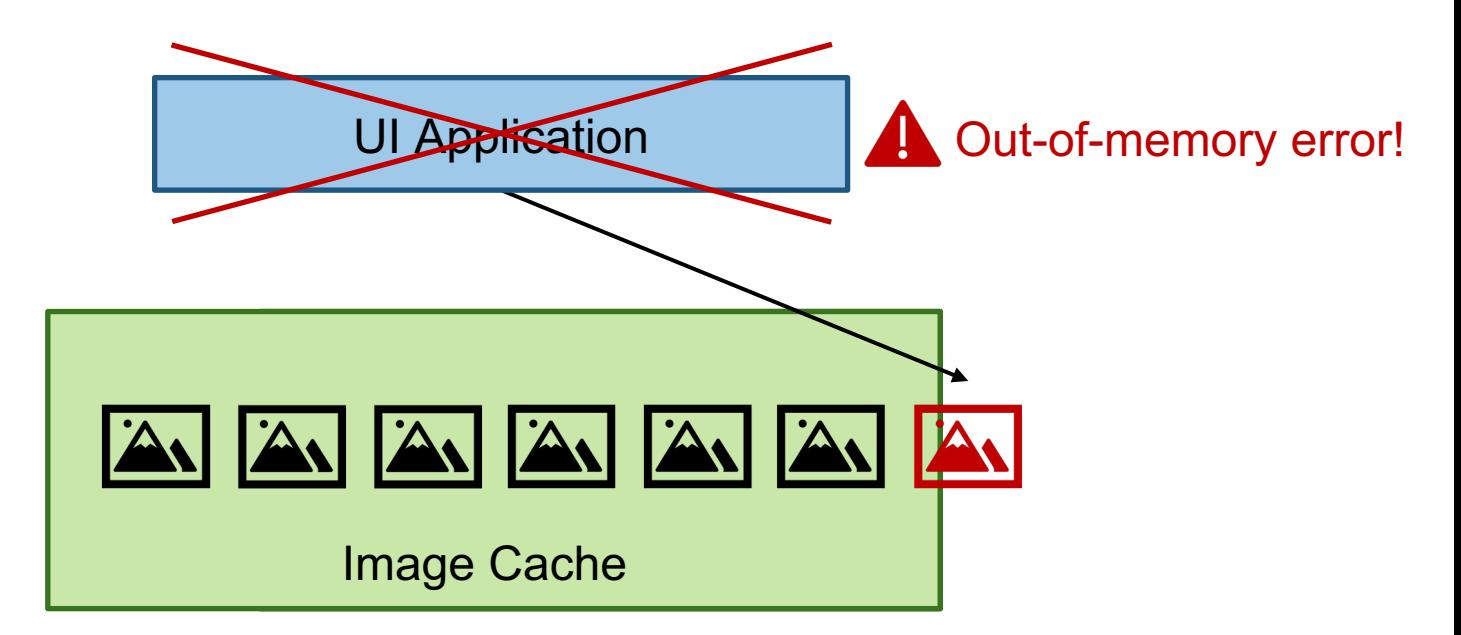

#### **Option 2: Statically Limiting Cache Size**

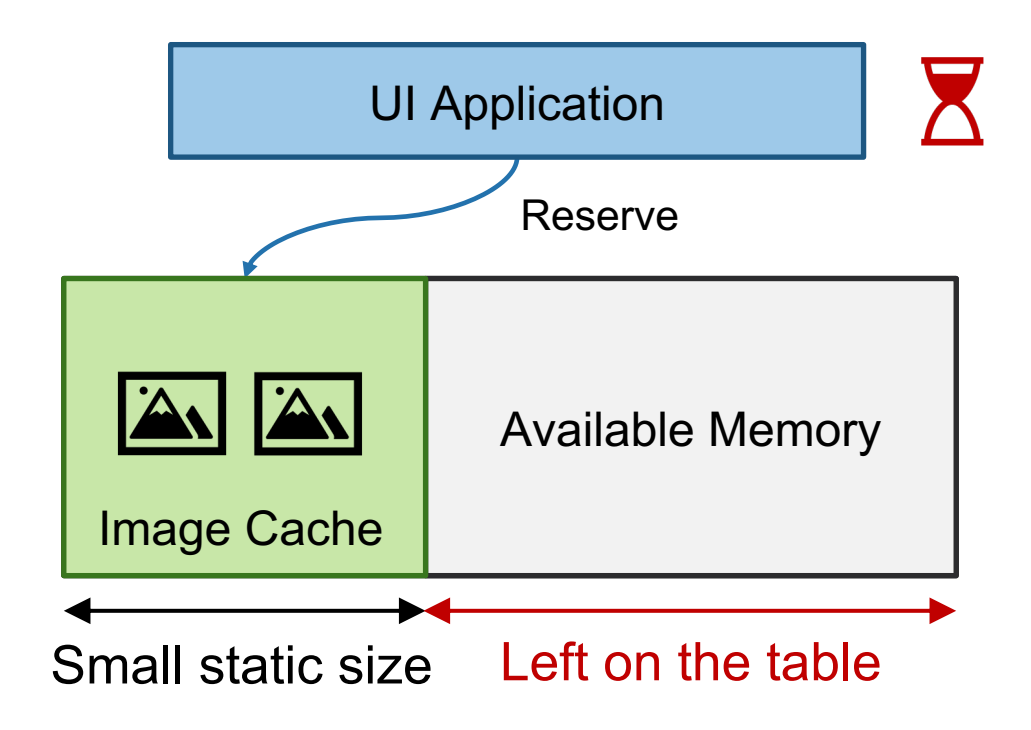

#### **Option 3: Leveraging OS Page Cache**

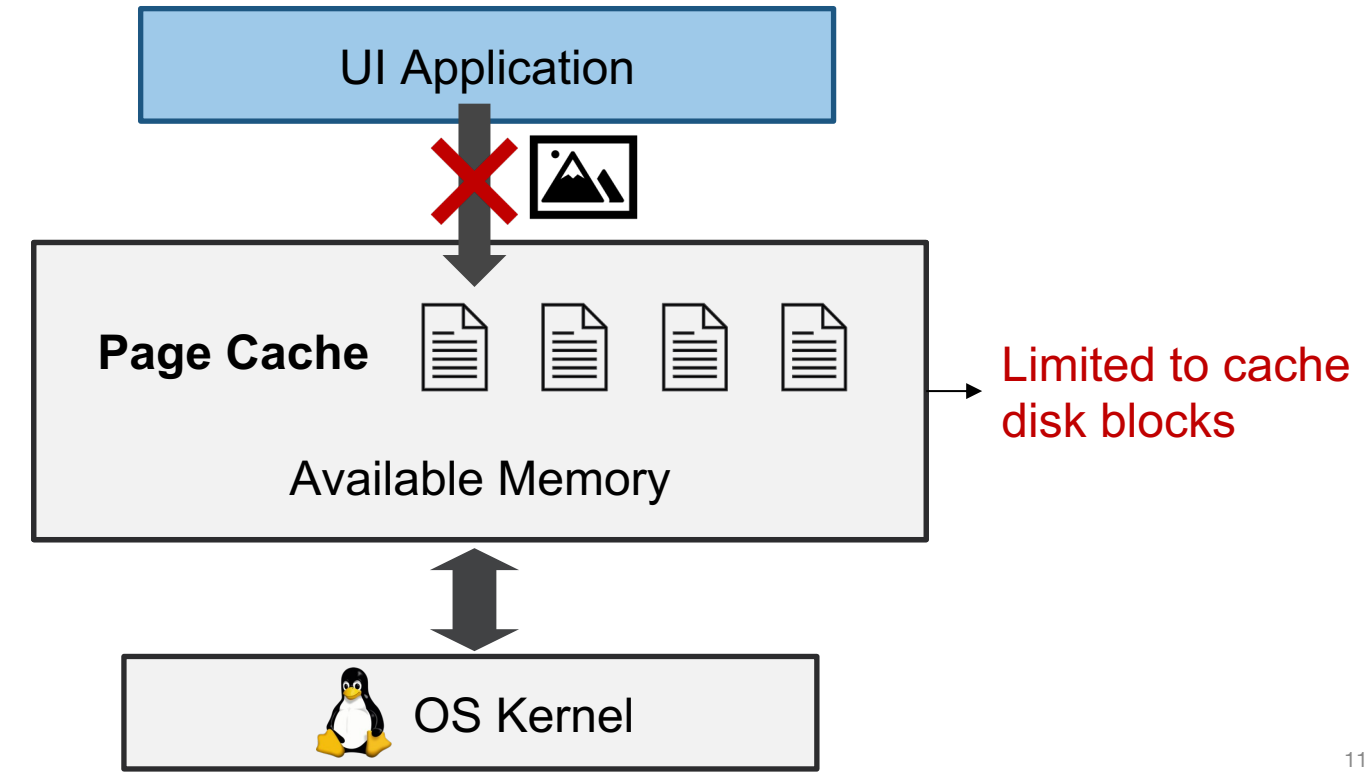

#### **Design Goals**

Option 1: storing all soft state

Option 2: static limit on cache size

Option 3: OS kernel page cache

#### **Design Goals**

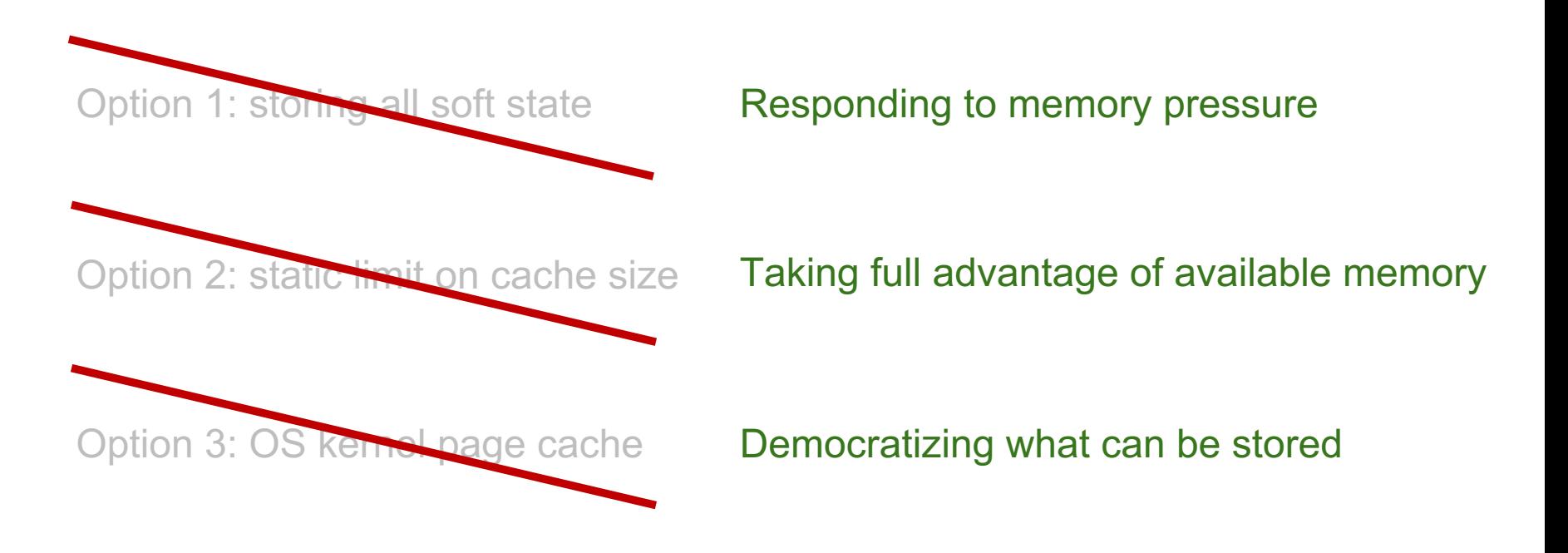

Can we have a new virtual memory abstraction for soft state?

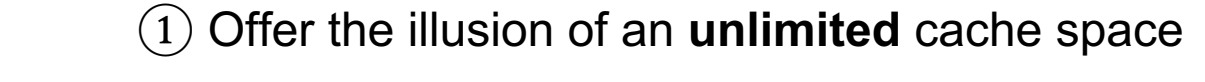

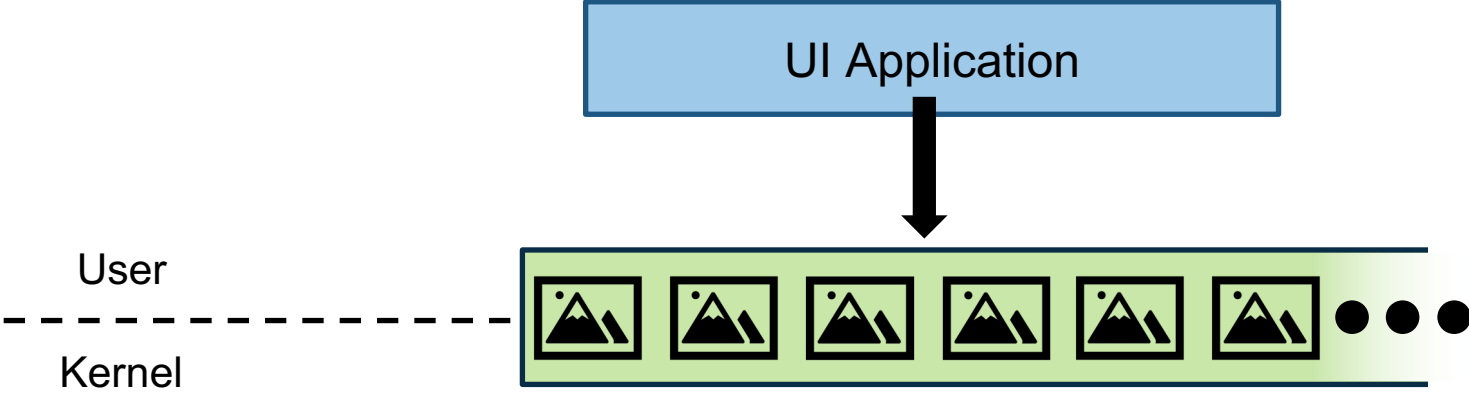

Unlimited space for soft state

① Offer the illusion of an **unlimited** cache space

UI Application

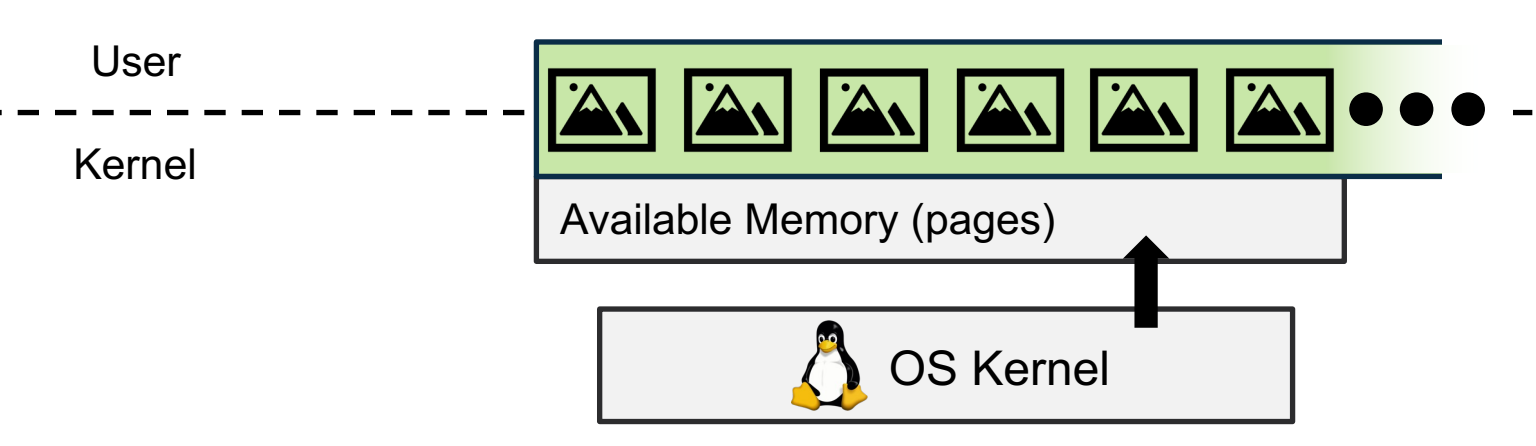

 $(2)$  Rapidly unmap memory pages to avoid running out of memory

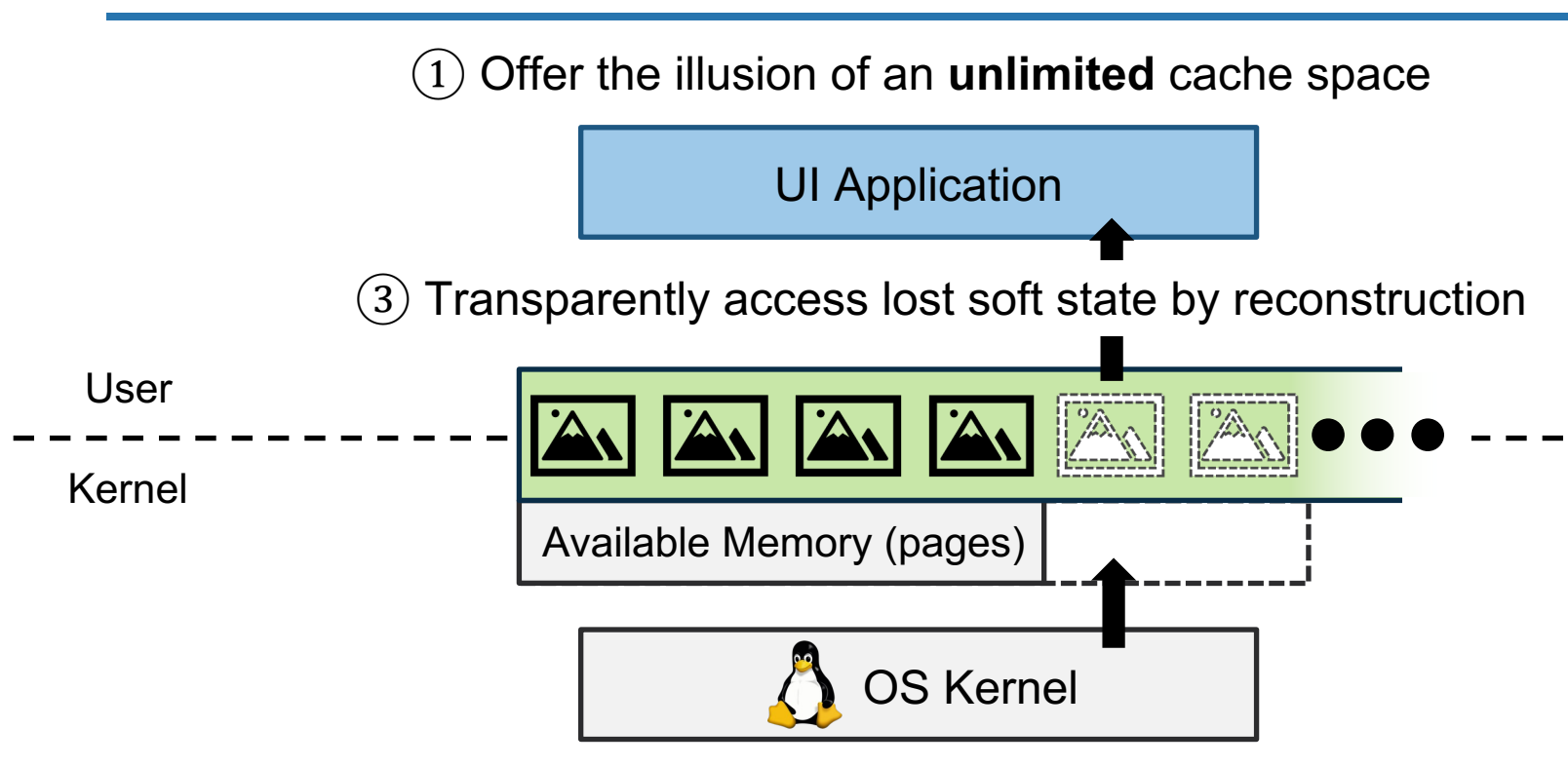

 $(2)$  Rapidly unmap memory pages to avoid running out of memory

① Offer the illusion of an **unlimited** cache space

### How to access soft memory?

③ Transparently access lost soft state by reconstruction

OS Kernel Rapidly unmap memory pages to avoid running out of memory Available Memory (pages) A A A A A How to reclaim soft memory? User Kernel

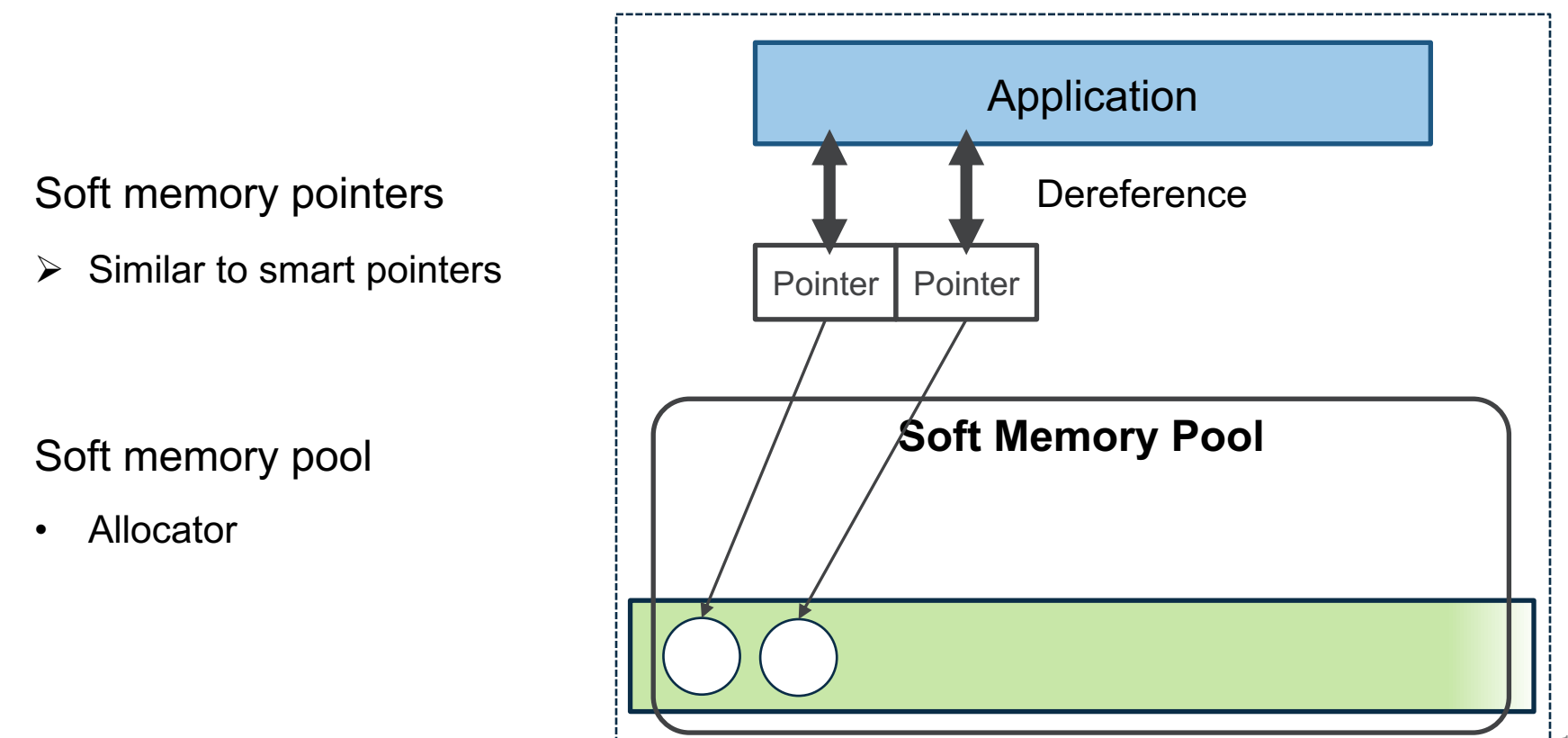

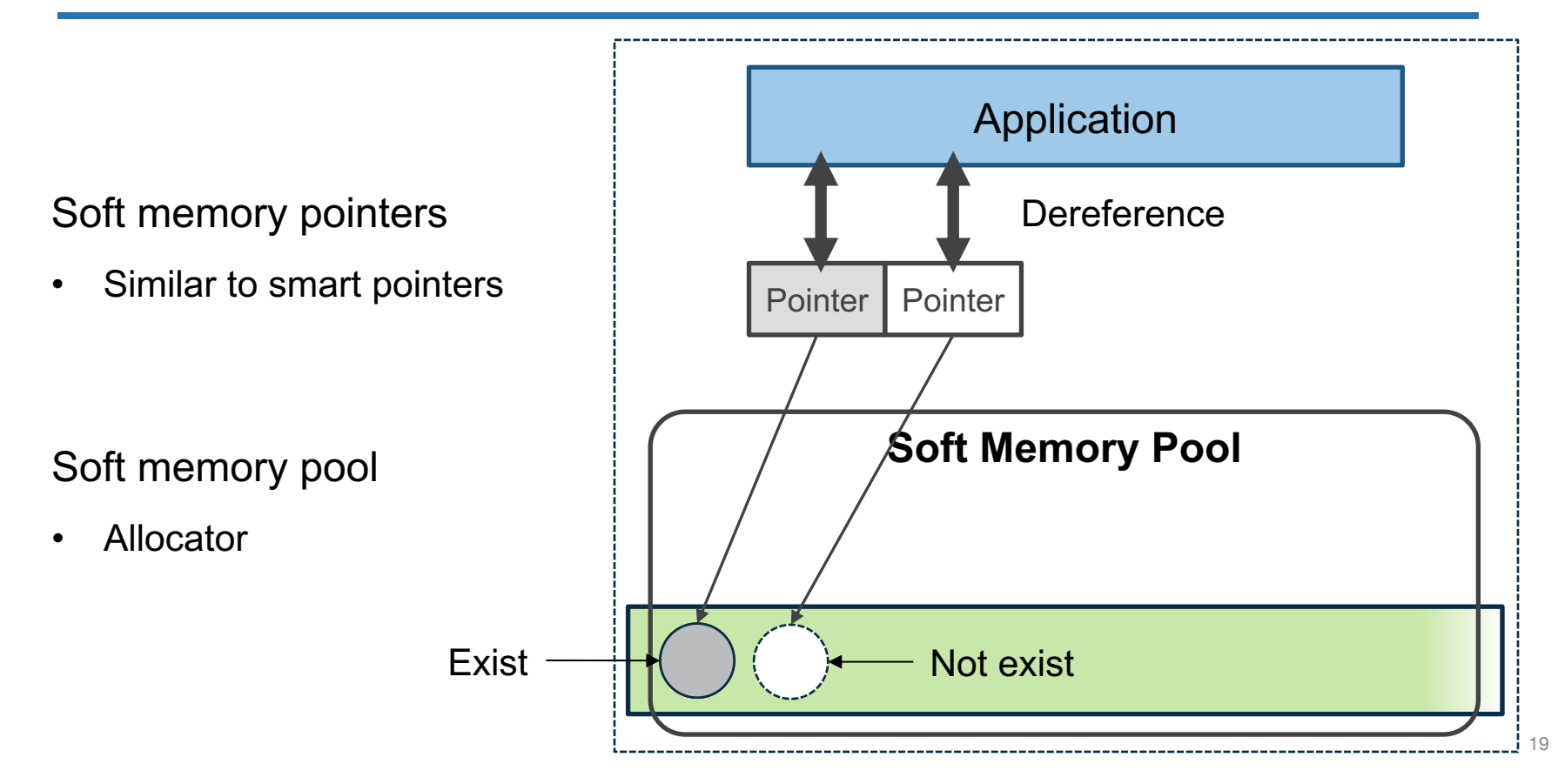

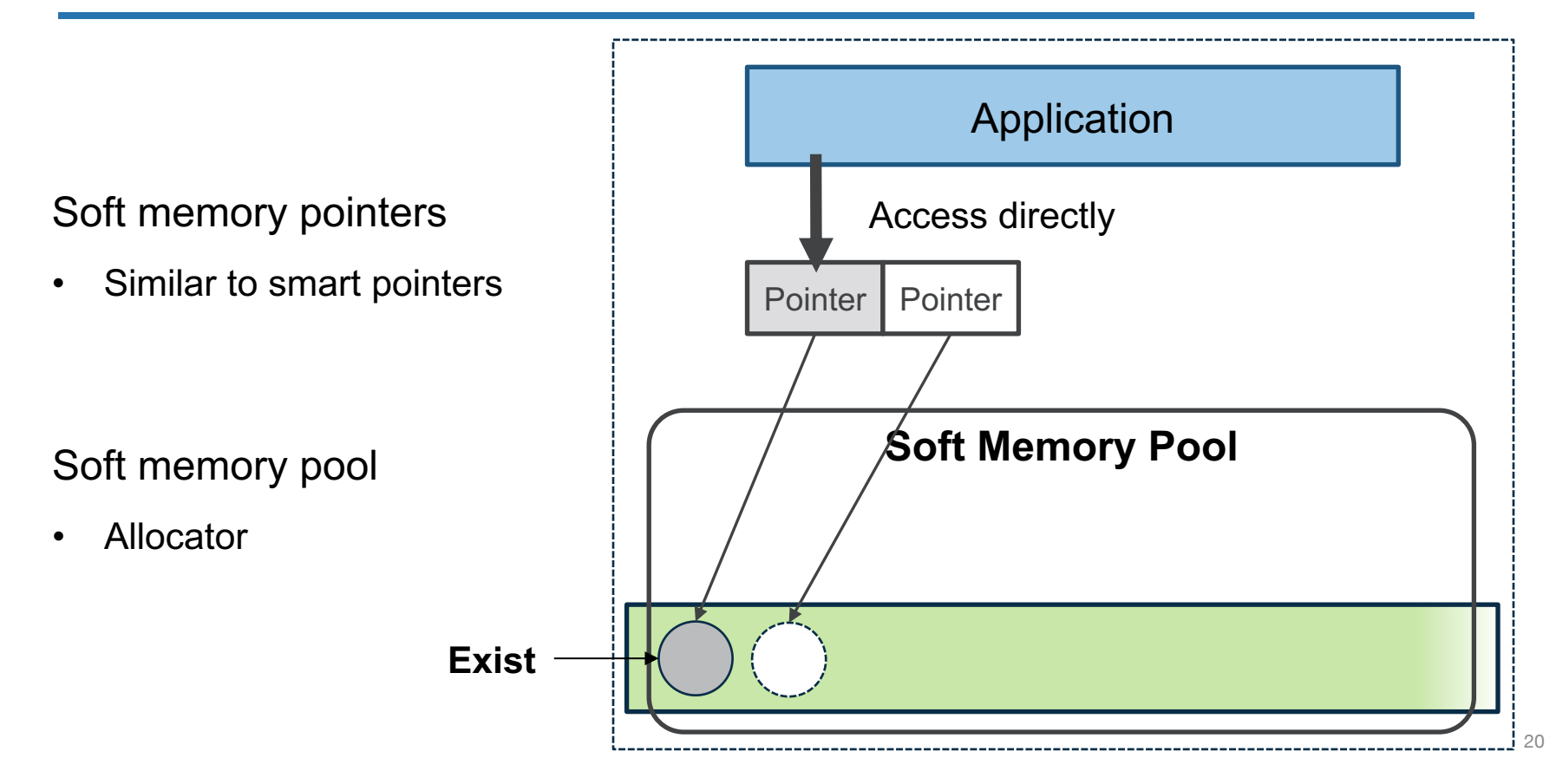

- Similar to smart pointers
- $\triangleright$  Transparent reconstruction

Soft memory pool

**Allocator** 

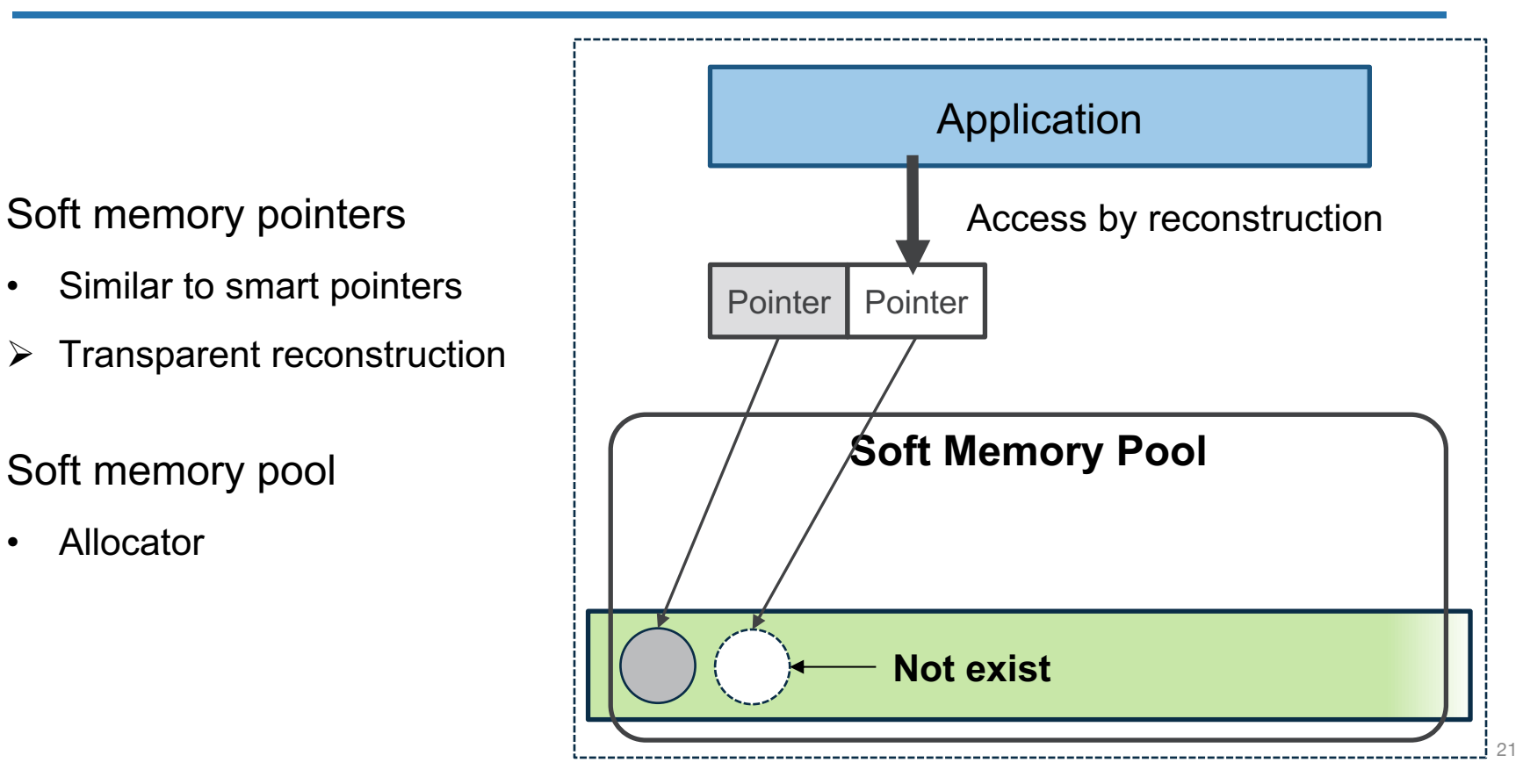

#### **How to Transparently Reconstruct Soft State?**

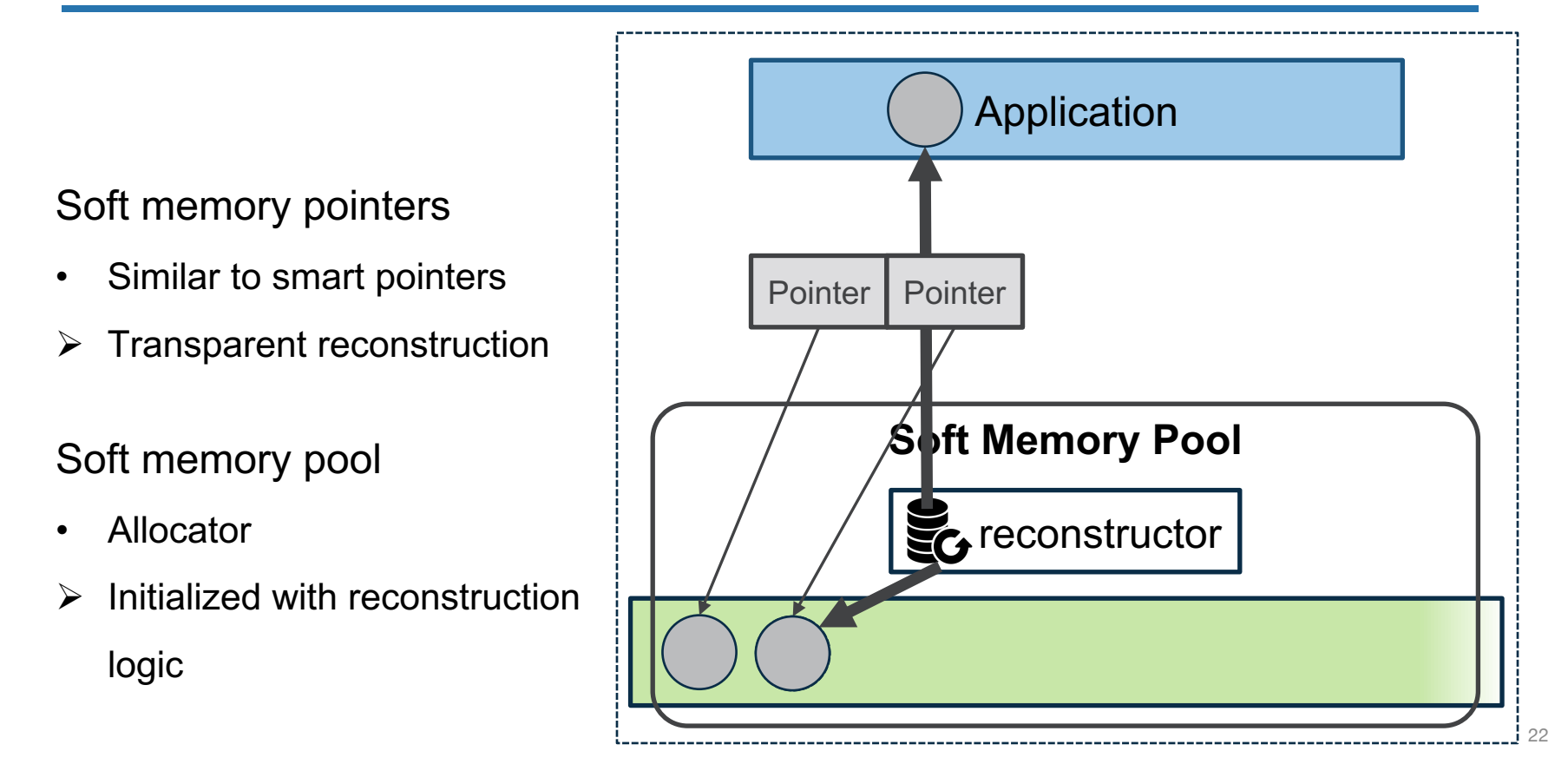

#### **How to Reclaim Soft Memory?**

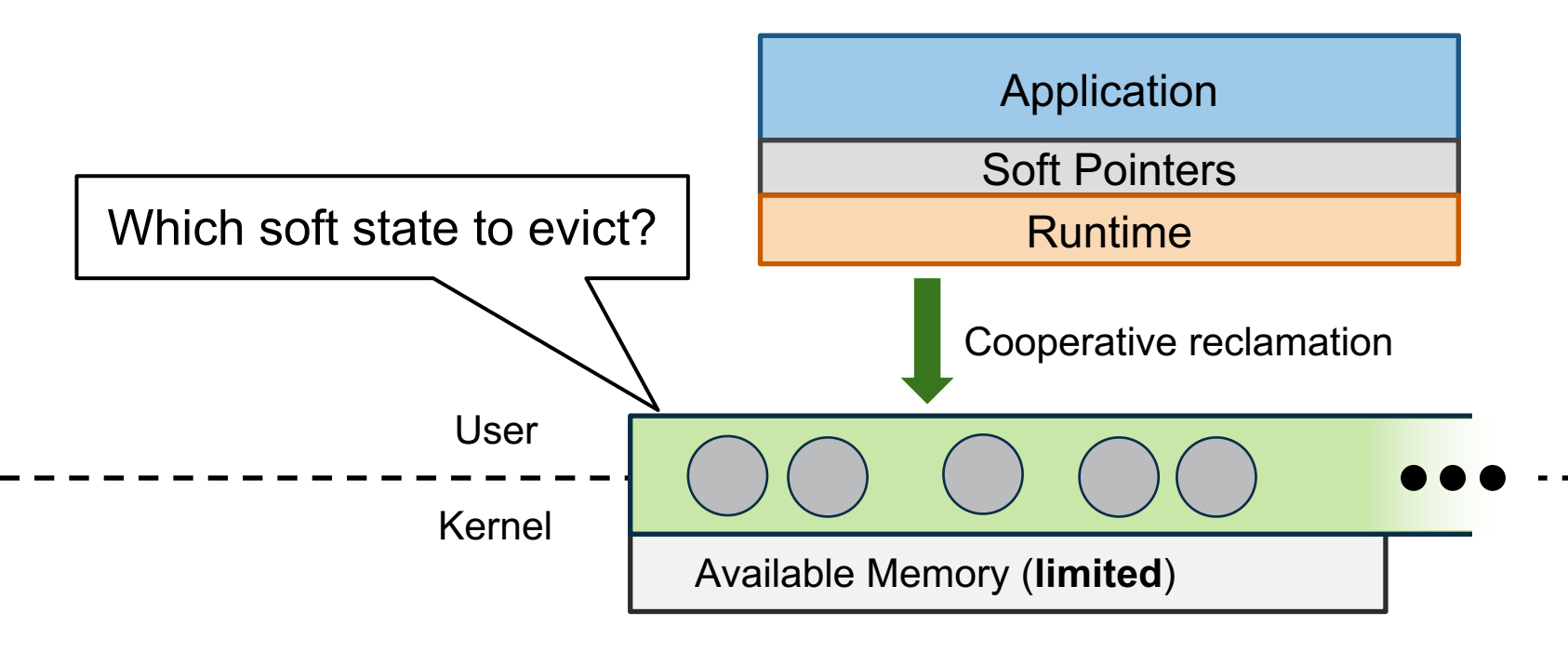

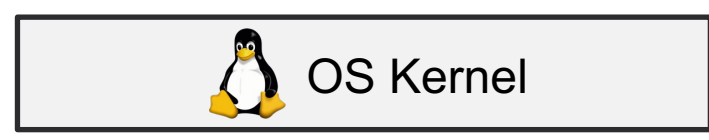

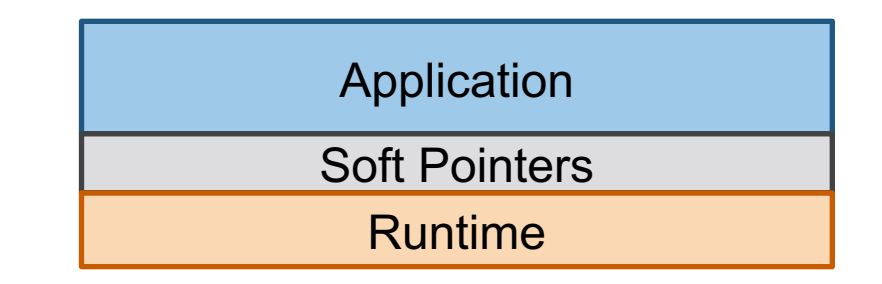

Log-structured allocator

 $\triangleright$  Organize soft memory as segments

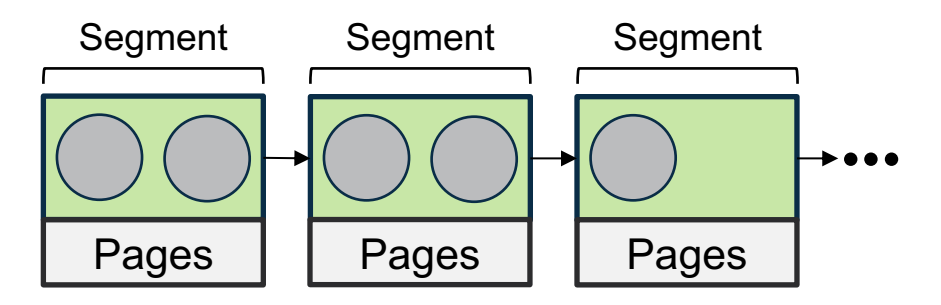

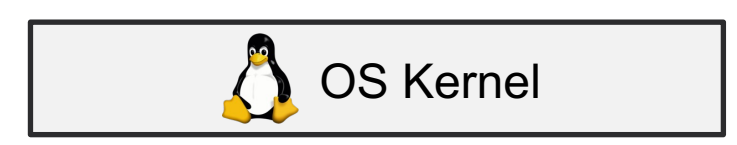

Log-structured allocator

- Organize soft memory as segments
- $\triangleright$  Track access frequency (hotness)

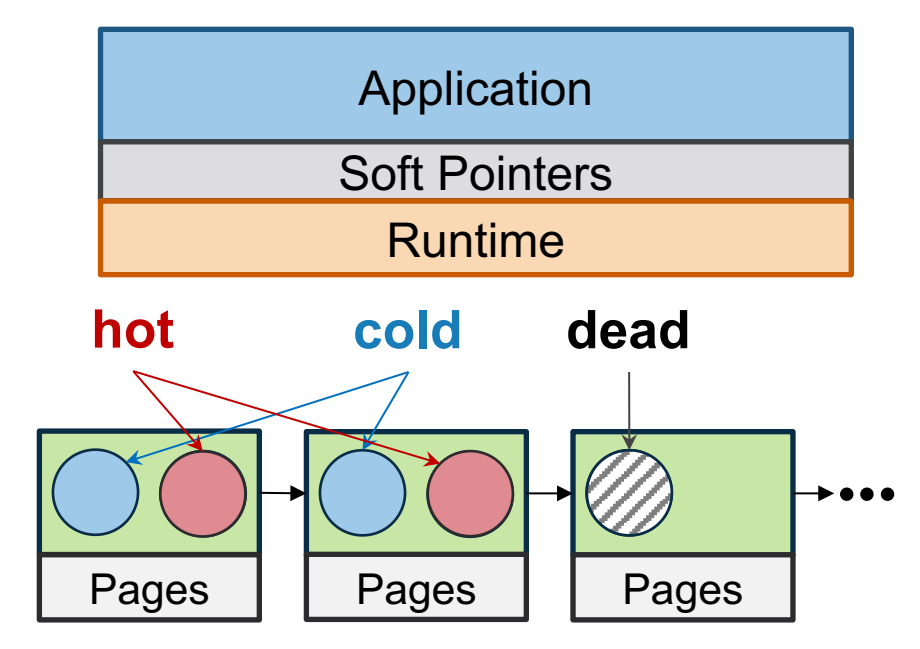

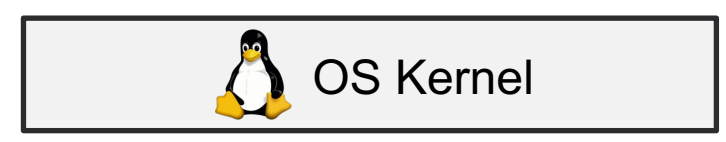

#### Log-structured allocator

- Organize soft memory as segments
- Track access frequency (hotness)

Concurrent evacuator

 $\triangleright$  Continuously compact objects

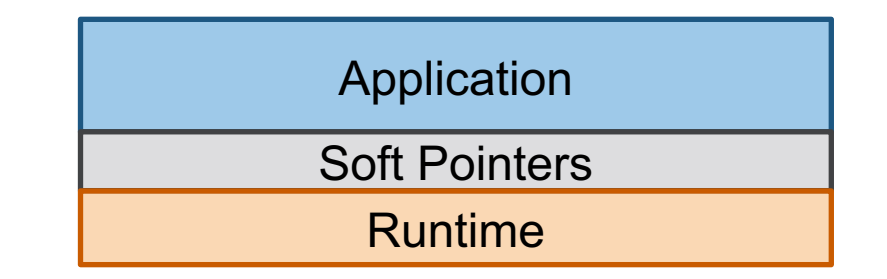

Compact and segregate hot/cold/dead objects

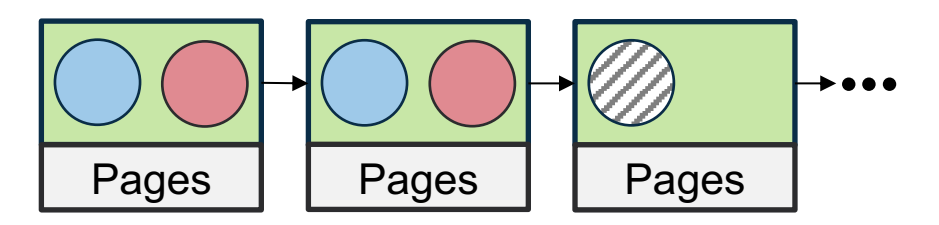

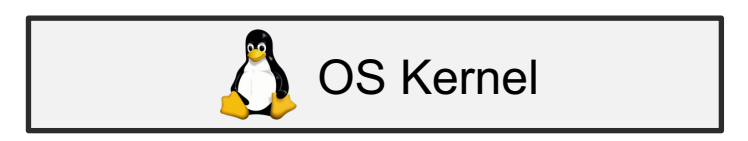

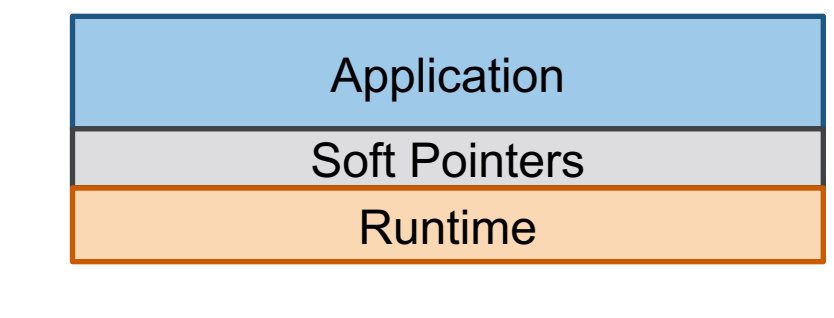

Log-structured allocator

- Organize soft memory as segments
- Track access frequency (hotness)

Concurrent evacuator

 $\triangleright$  Continuously compact objects

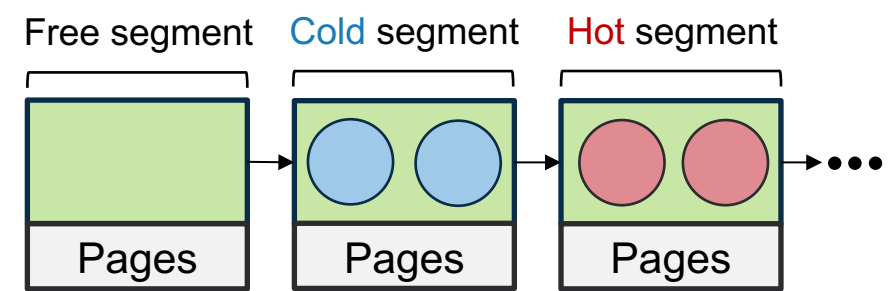

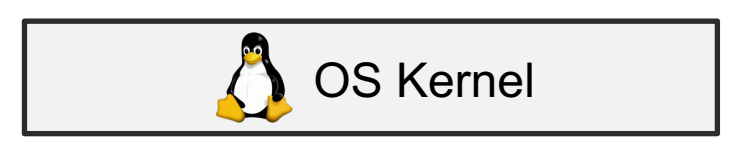

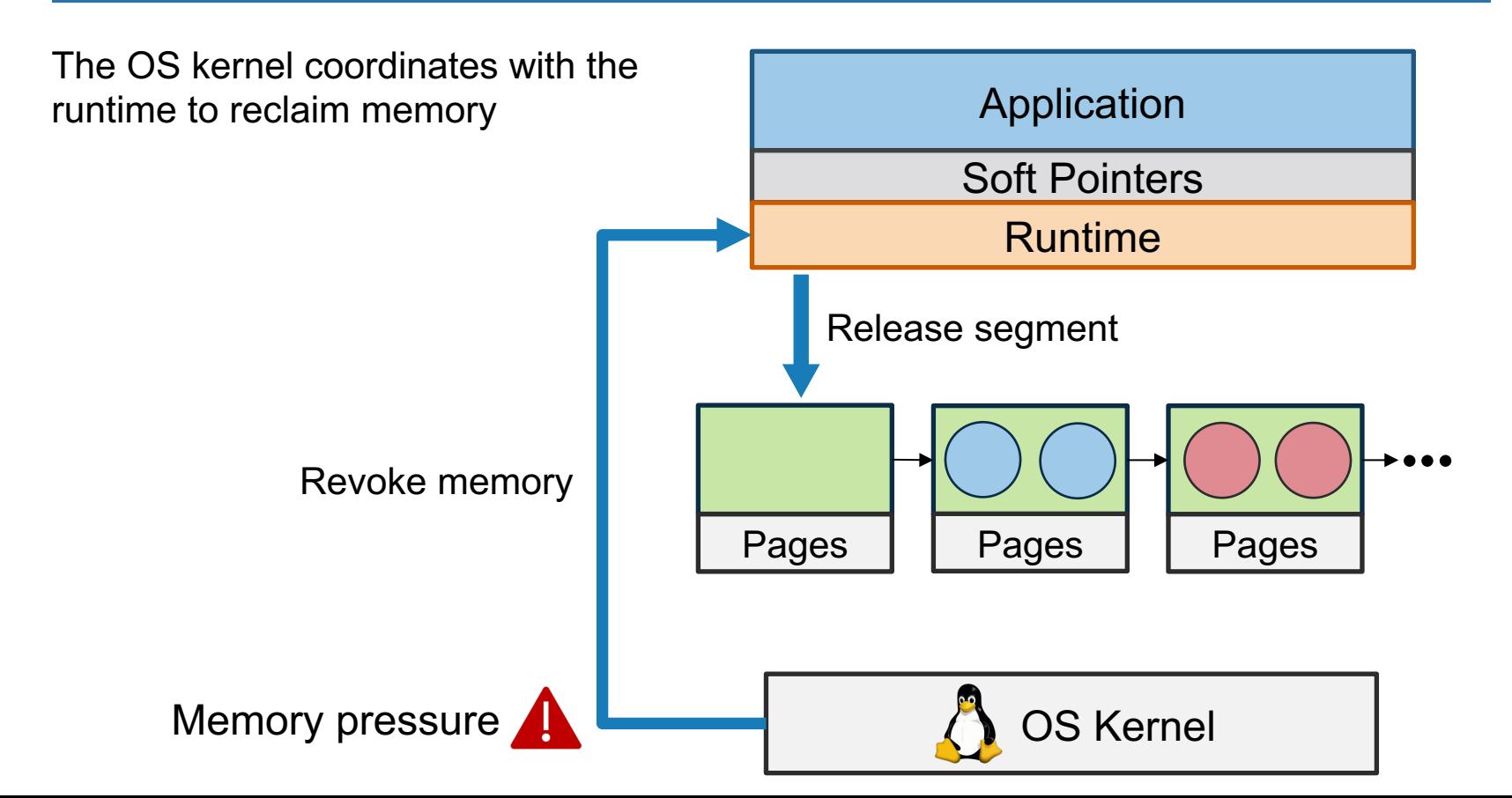

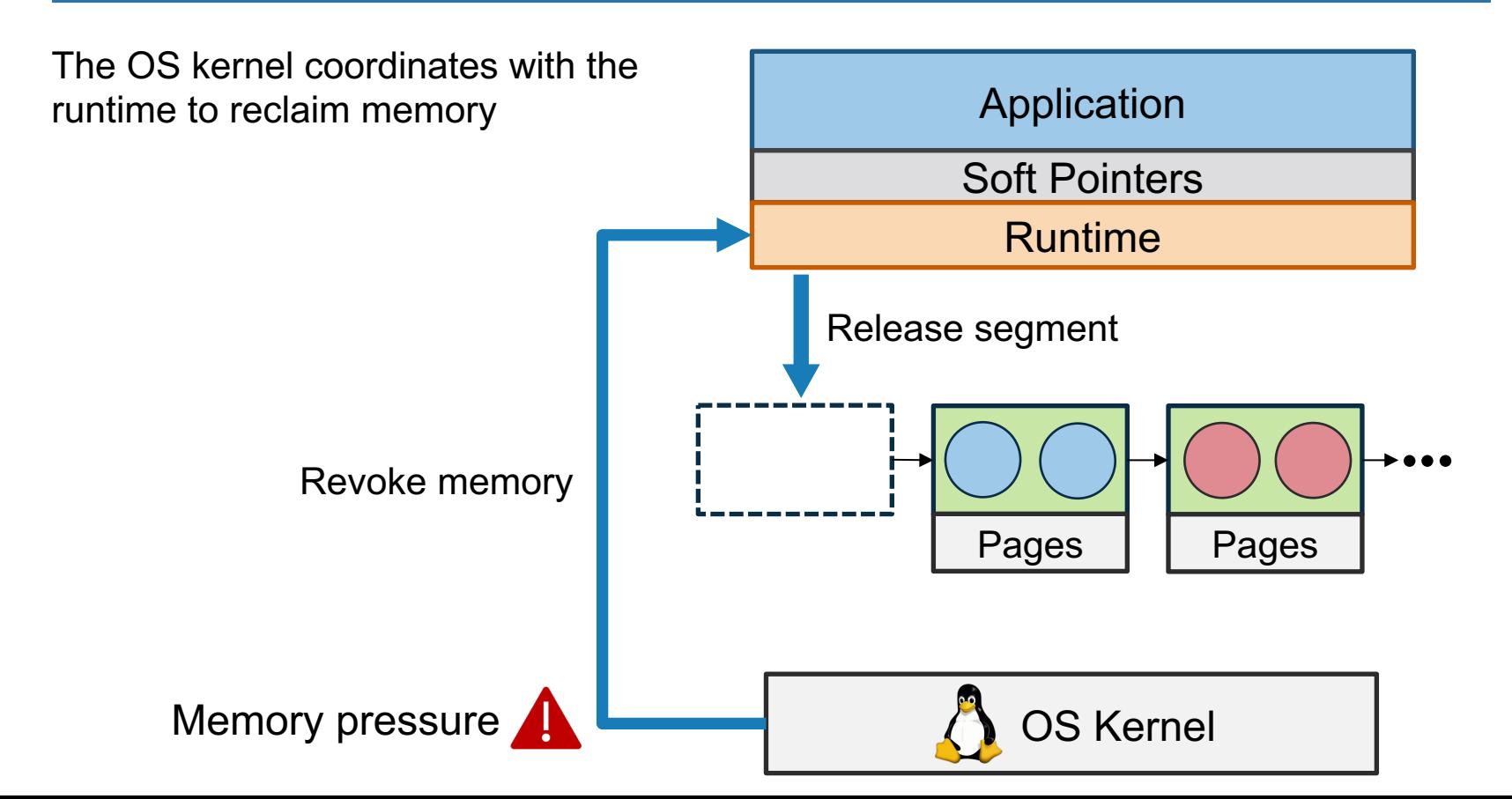

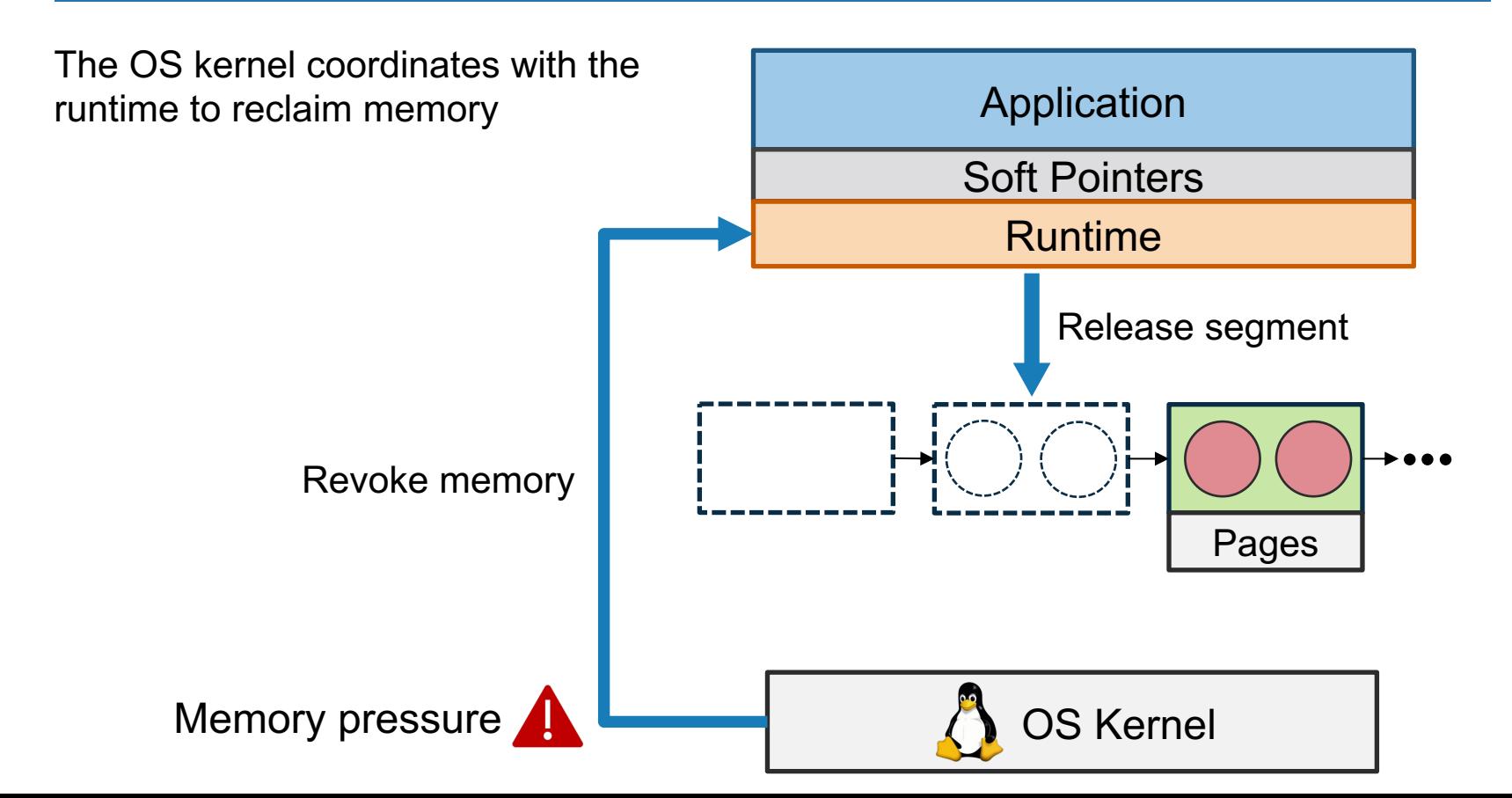

The OS kernel coordinates with the runtime to reclaim memory

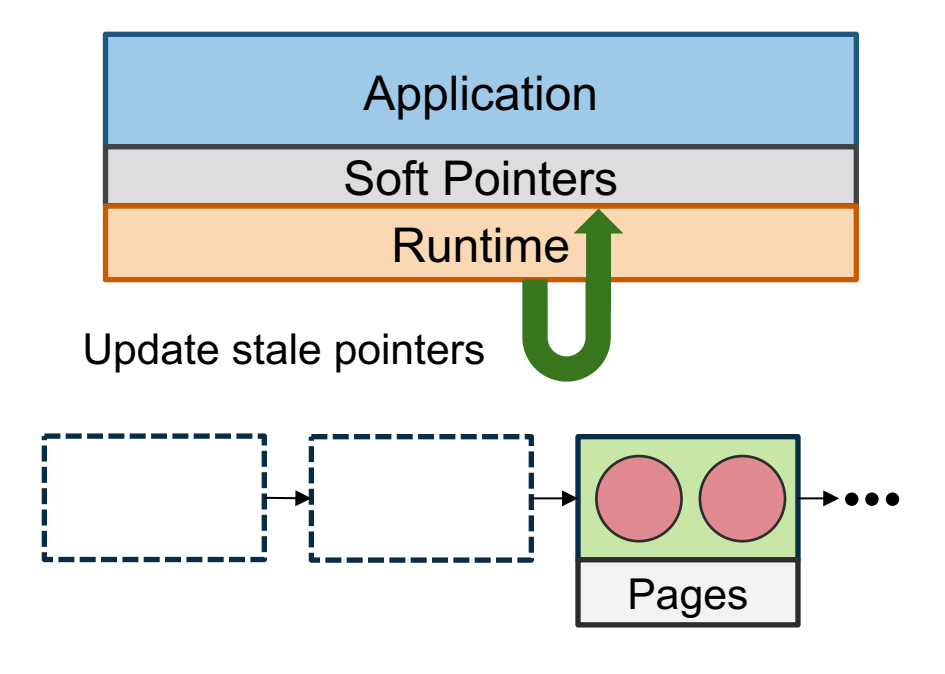

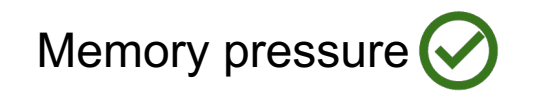

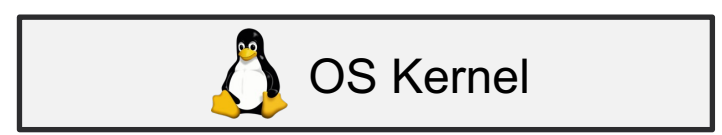

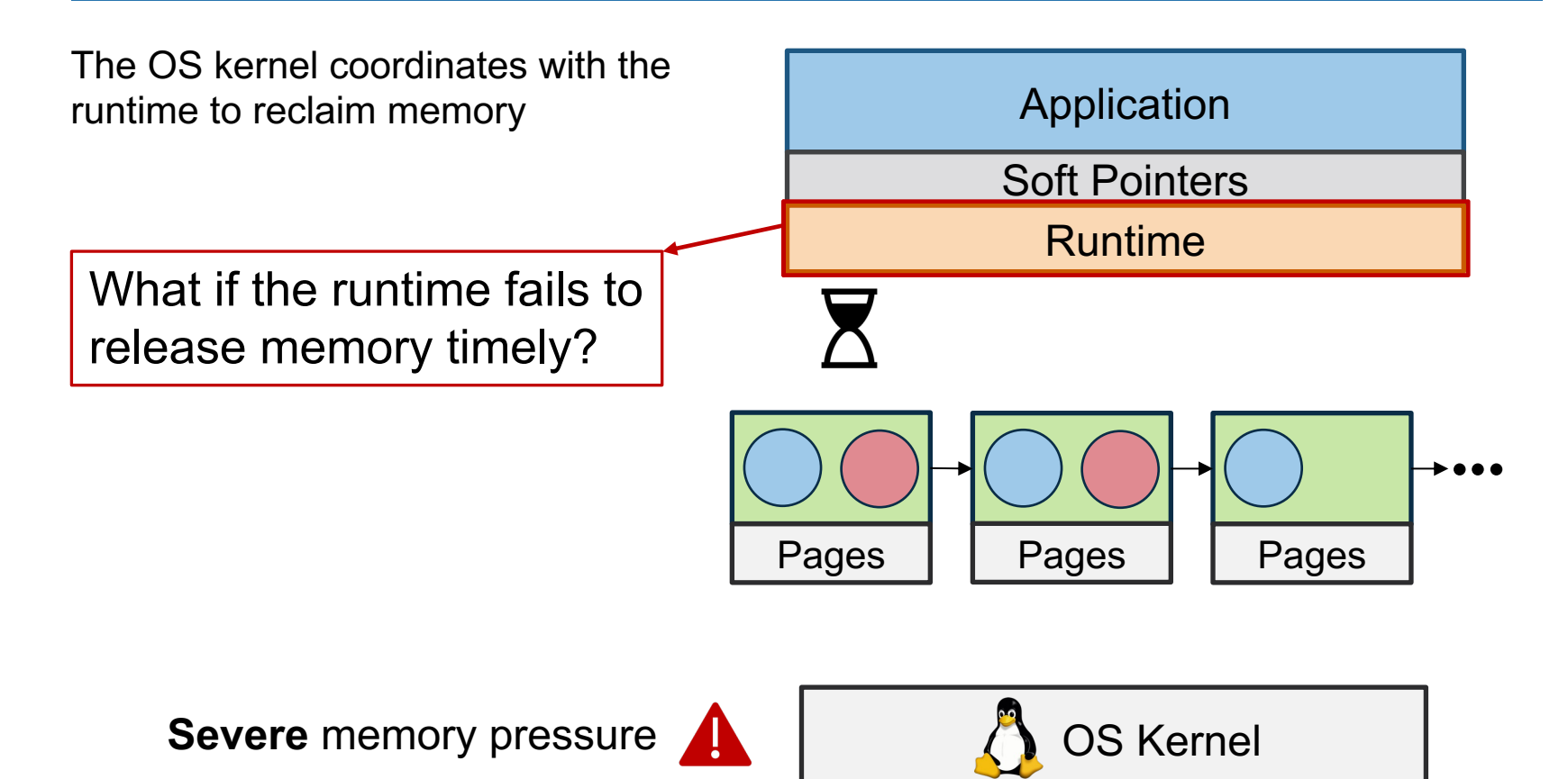

#### **Kernel Enforced Reclamation**

The OS kernel unmaps pages directly

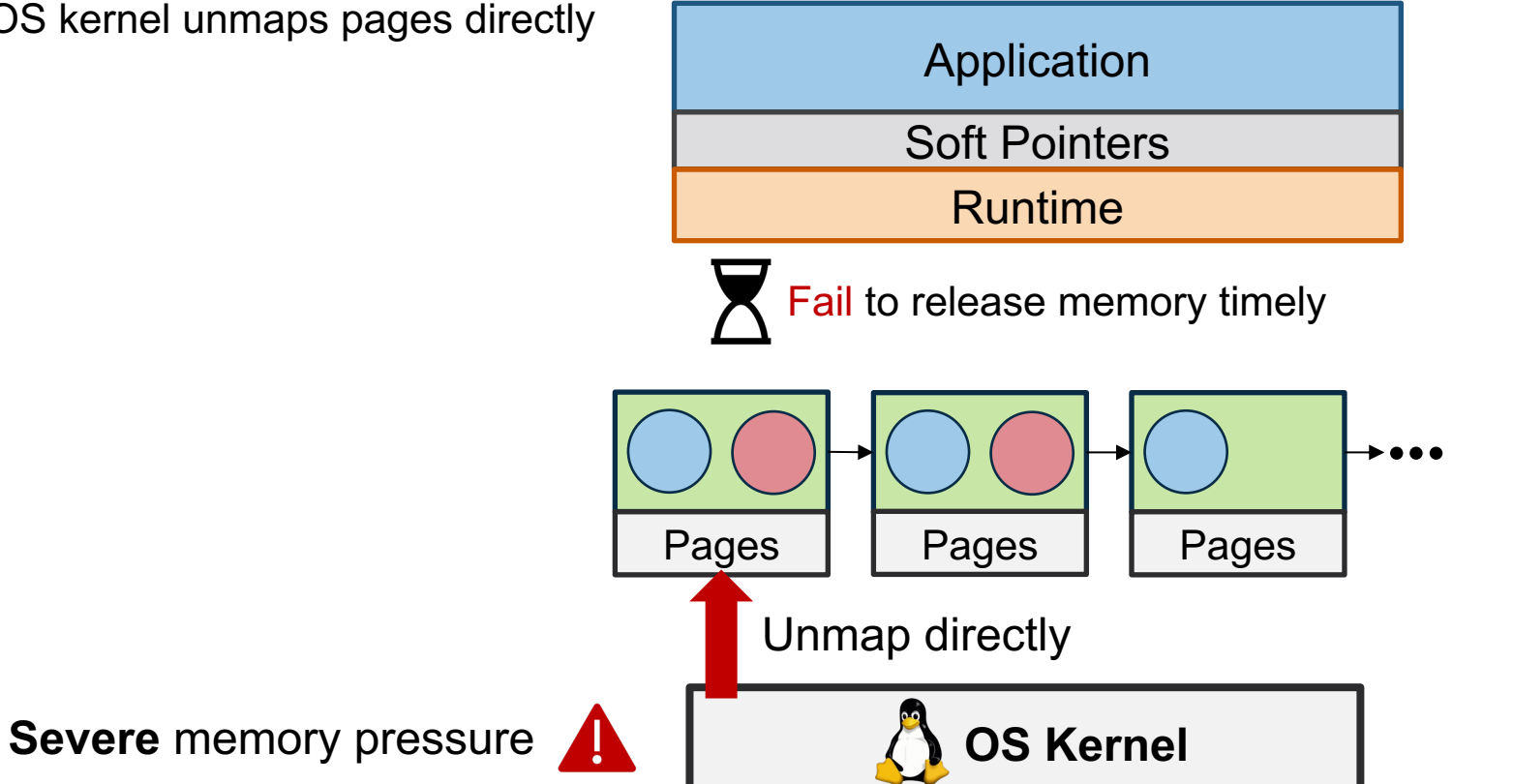

#### **Kernel Enforced Reclamation**

The OS kernel unmaps pages directly

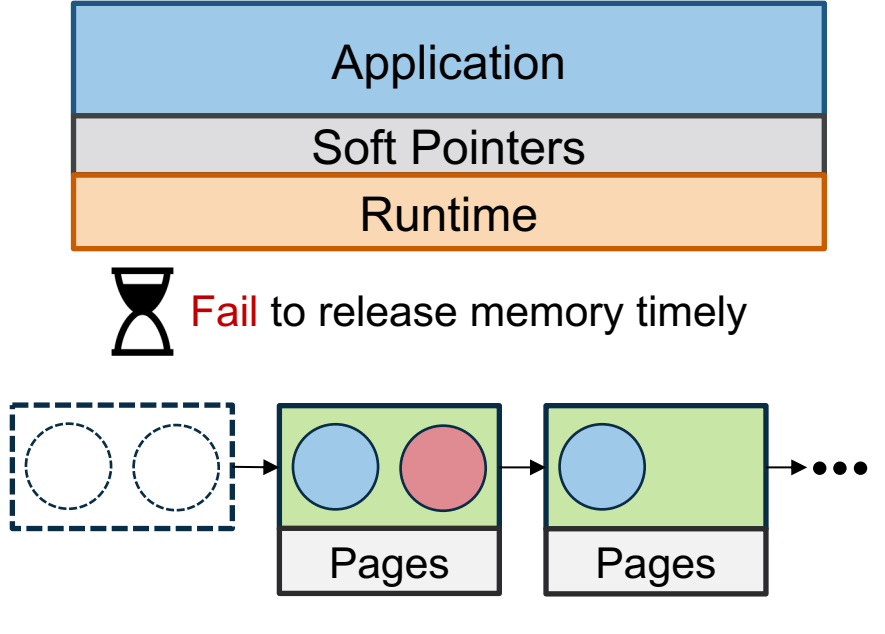

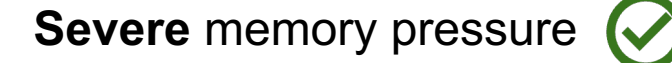

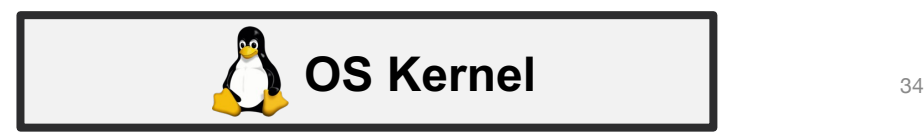

#### **Kernel Enforced Reclamation**

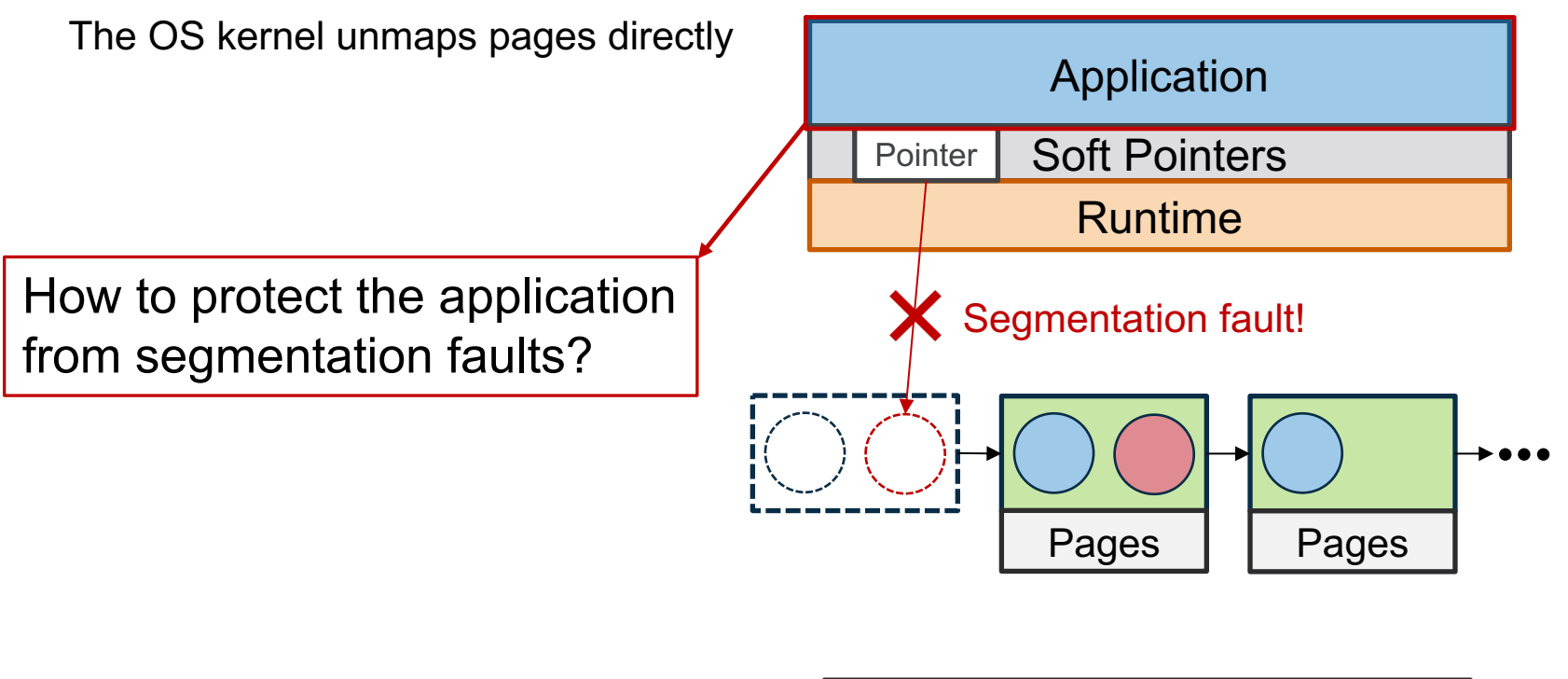

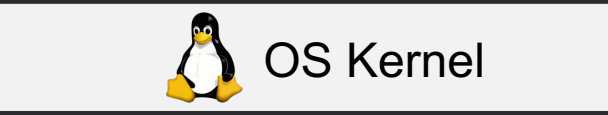

#### **How to Protect the Application From Segfaults?**

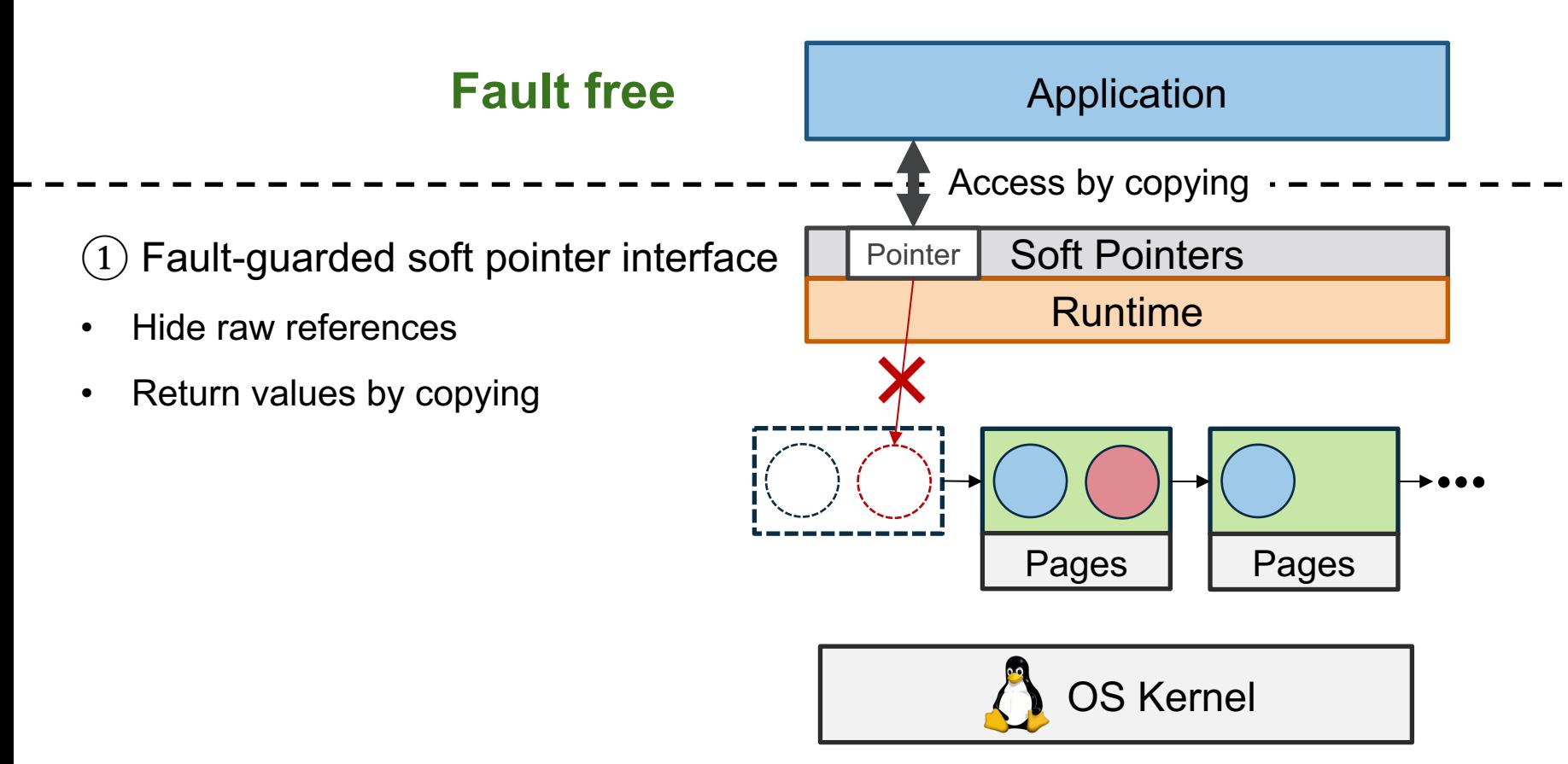

#### **How to Protect the Application From Segfaults?**

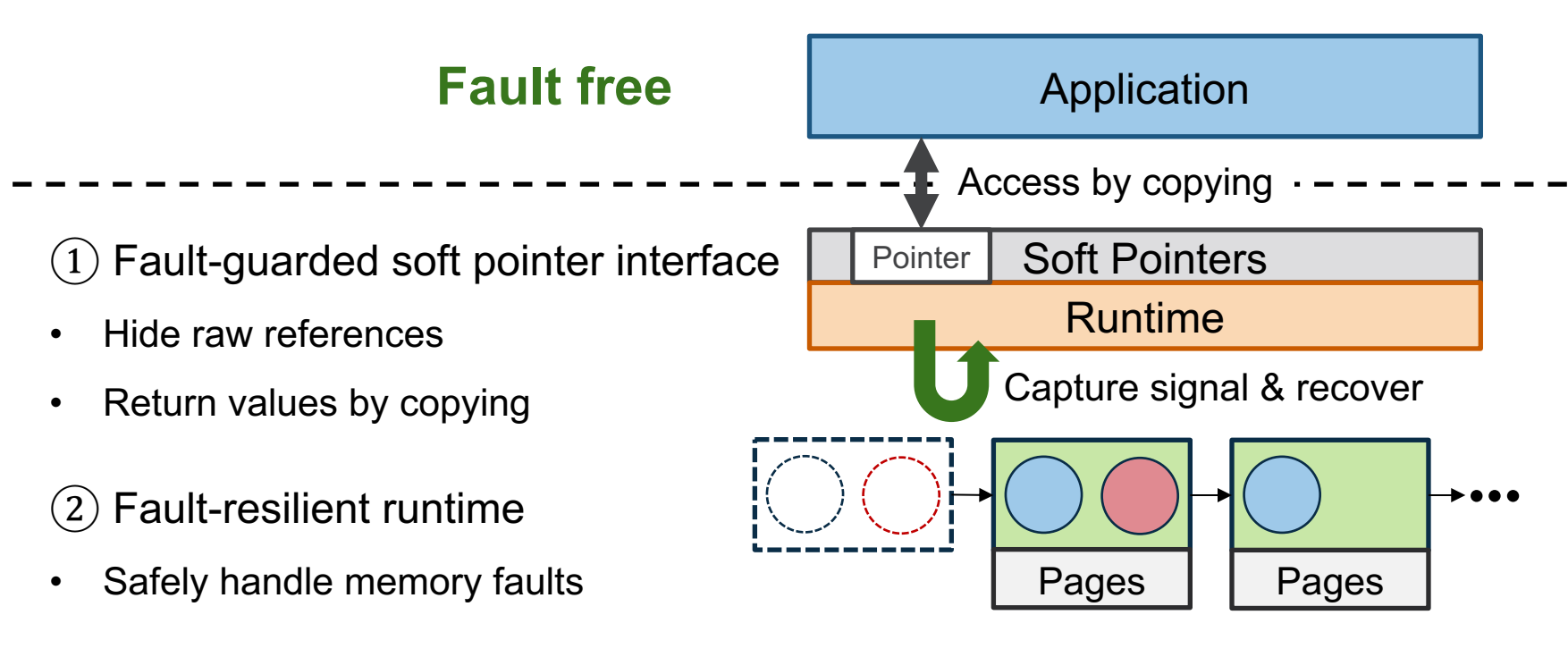

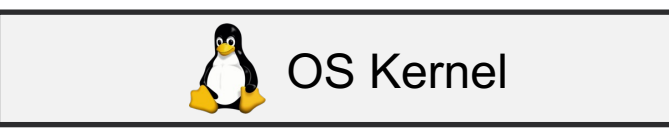

#### **Midas in Practice**

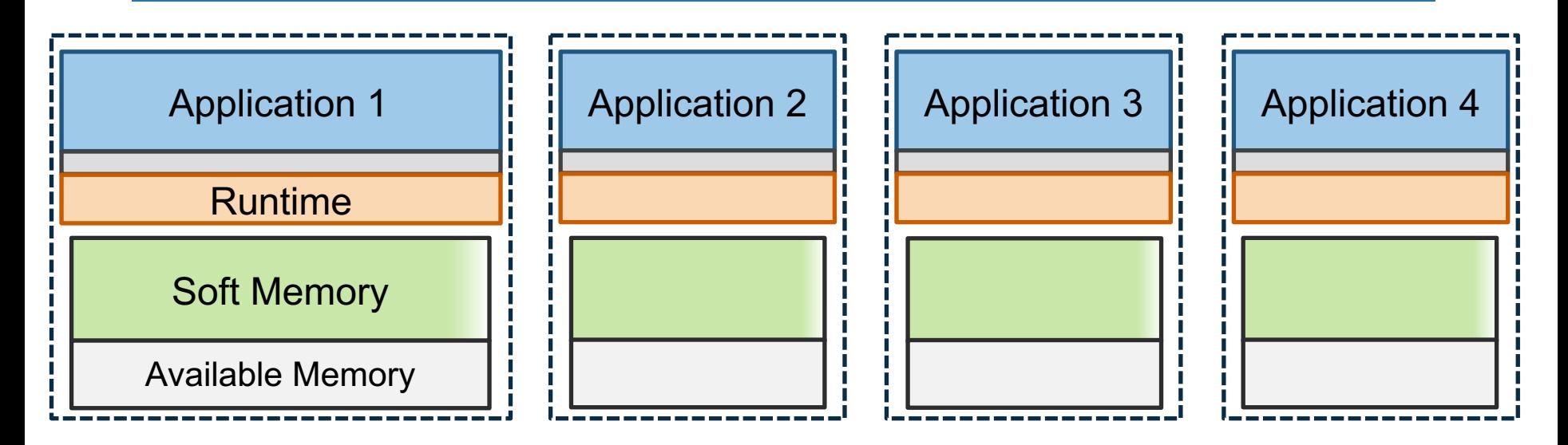

How much memory should we grant to each application?

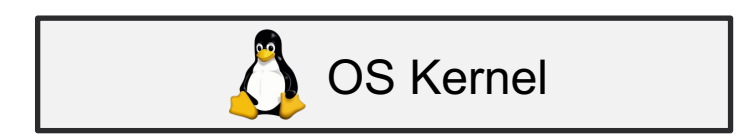

#### **How to Coordinate Soft Memory Between Apps?**

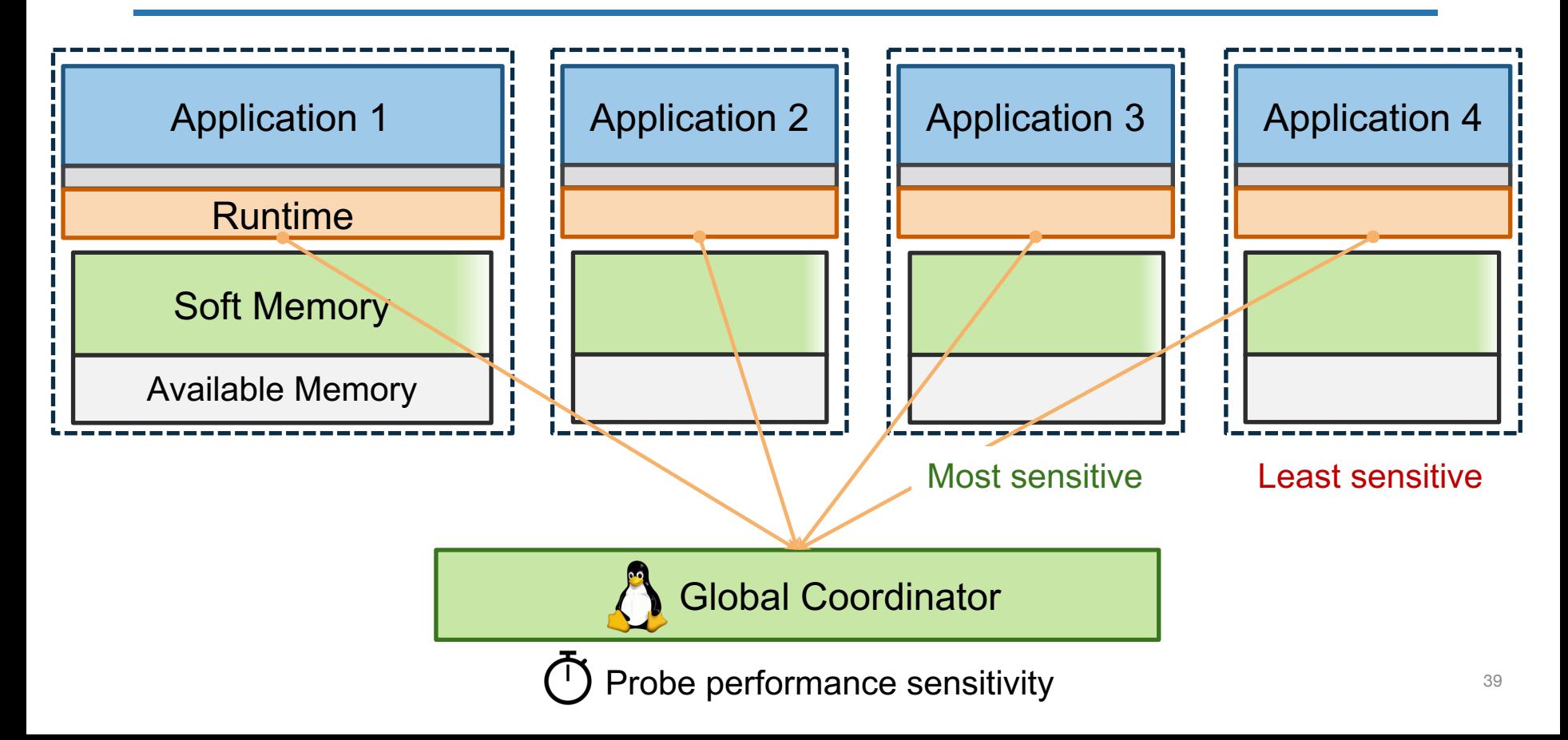

#### **How to Coordinate Soft Memory Between Apps?**

![](_page_39_Figure_1.jpeg)

#### **Midas in Practice**

![](_page_40_Figure_1.jpeg)

#### **Midas in Practice**

![](_page_41_Figure_1.jpeg)

![](_page_41_Picture_2.jpeg)

#### **Evaluation**

![](_page_42_Picture_1.jpeg)

1. Can Midas harvest and coordinate soft memory among applications?

2. Can Midas quickly react to memory pressure?

![](_page_42_Picture_4.jpeg)

• 20 GiB idle memory

![](_page_43_Figure_2.jpeg)

• 20 GiB idle memory

Overprovisioning

![](_page_44_Figure_3.jpeg)

• 20 GiB idle memory

Overprovisioning

 $\rightarrow$  Static Provisioning

![](_page_45_Figure_4.jpeg)

• 20 GiB idle memory

Overprovisioning

 $\rightarrow$  Static Provisioning

![](_page_46_Figure_4.jpeg)

• 20 GiB idle memory

Baselines:

- 1. Overprovisioning (67.5 GiB soft memory usage)
- 2. Static Provisioning
	- 5GiB per app

#### **Midas**

- Initially 5GiB per app
- Dynamically coordinate

![](_page_47_Figure_9.jpeg)

Overprovisioning

• 20 GiB idle memory

Baselines:

- 1. Overprovisioning (67.5 GiB soft memory usage)
- 2. Static Provisioning
	- 5GiB per app

#### **Midas**

- Initially 5GiB per app
- Dynamically coordinate

![](_page_48_Figure_9.jpeg)

• Run Wired Tiger with 15 GiB soft memory initially

![](_page_49_Figure_2.jpeg)

- Run Wired Tiger with 15 GiB soft memory initially
- Then launch the memory antagonist
	- **Fast** memory allocation (7 GiB/s) at t=5min and t=10min

![](_page_50_Figure_4.jpeg)

- Run Wired Tiger with 15 GiB soft memory initially
- Then launch the memory antagonist
	- **Fast** memory allocation (7 GiB/s) at t=5min and t=10min

![](_page_51_Figure_4.jpeg)

- Run Wired Tiger with 15 GiB soft memory initially
- Then launch the memory antagonist
	- **Fast** memory allocation (7 GiB/s) at t=5min and t=10min

![](_page_52_Figure_4.jpeg)

#### **Conclusion**

Midas enables applications to harvest idle memory for application sof

Key designs:

- 1. The soft memory abstraction offering seemingly unlimited cache spac
- 2. A runtime that manages soft state in available idle memory
- 3. OS kernel support that quickly reclaims memory under pressure

**https://github.com/uclasystem/midas**

# **Thank You!**